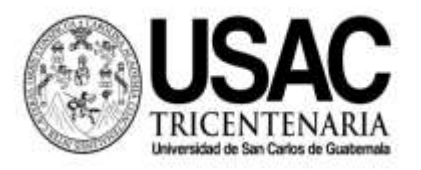

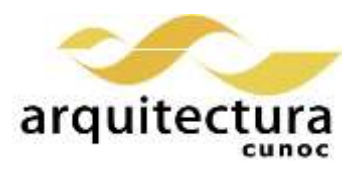

## **Universidad San Carlos de Guatemala División de Arquitectura y Diseño Centro Universitario de Occidente Primer Semestre 2020**

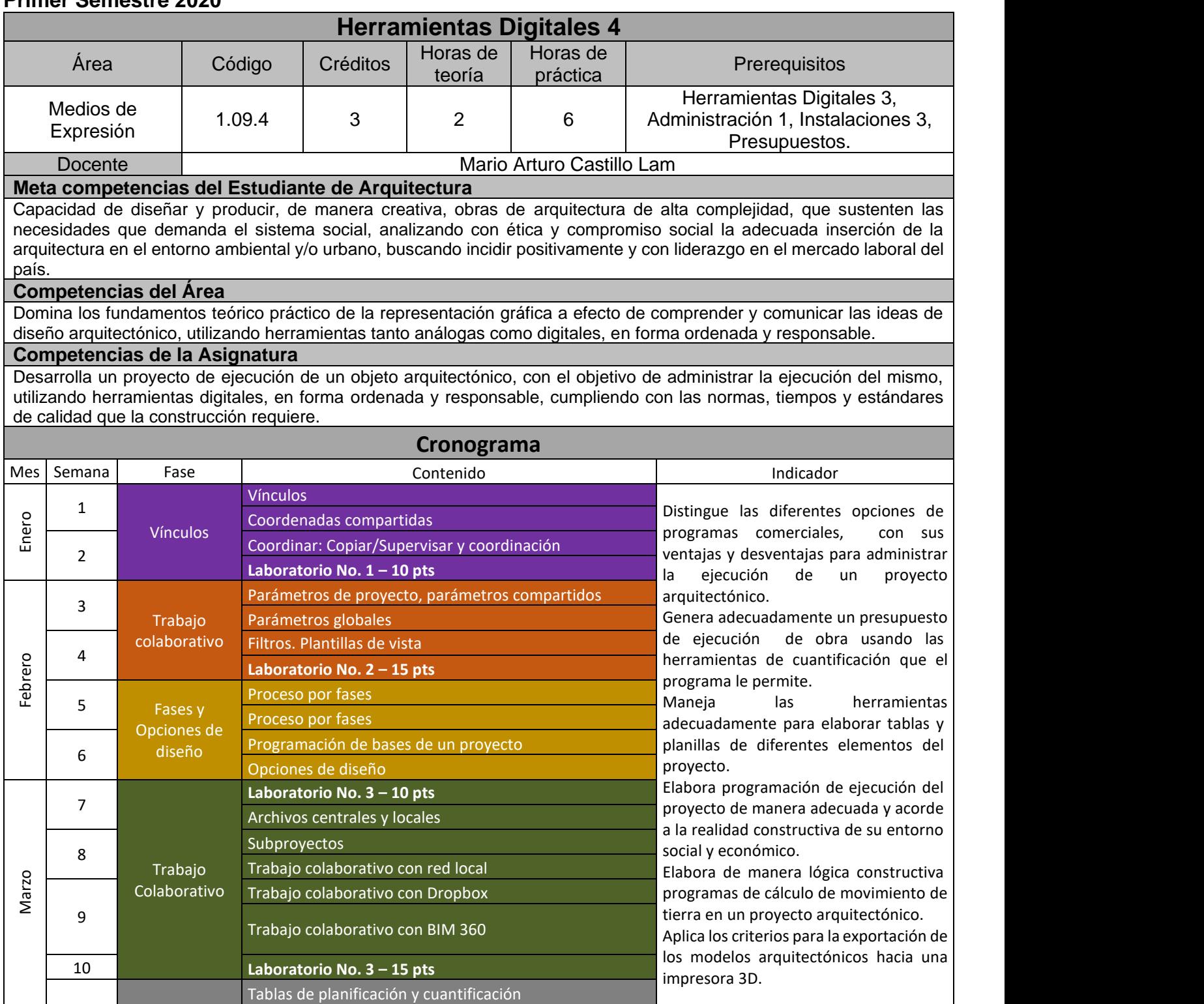

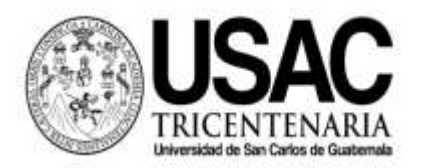

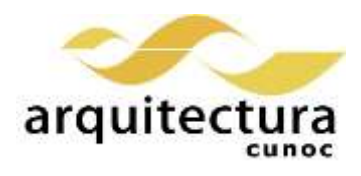

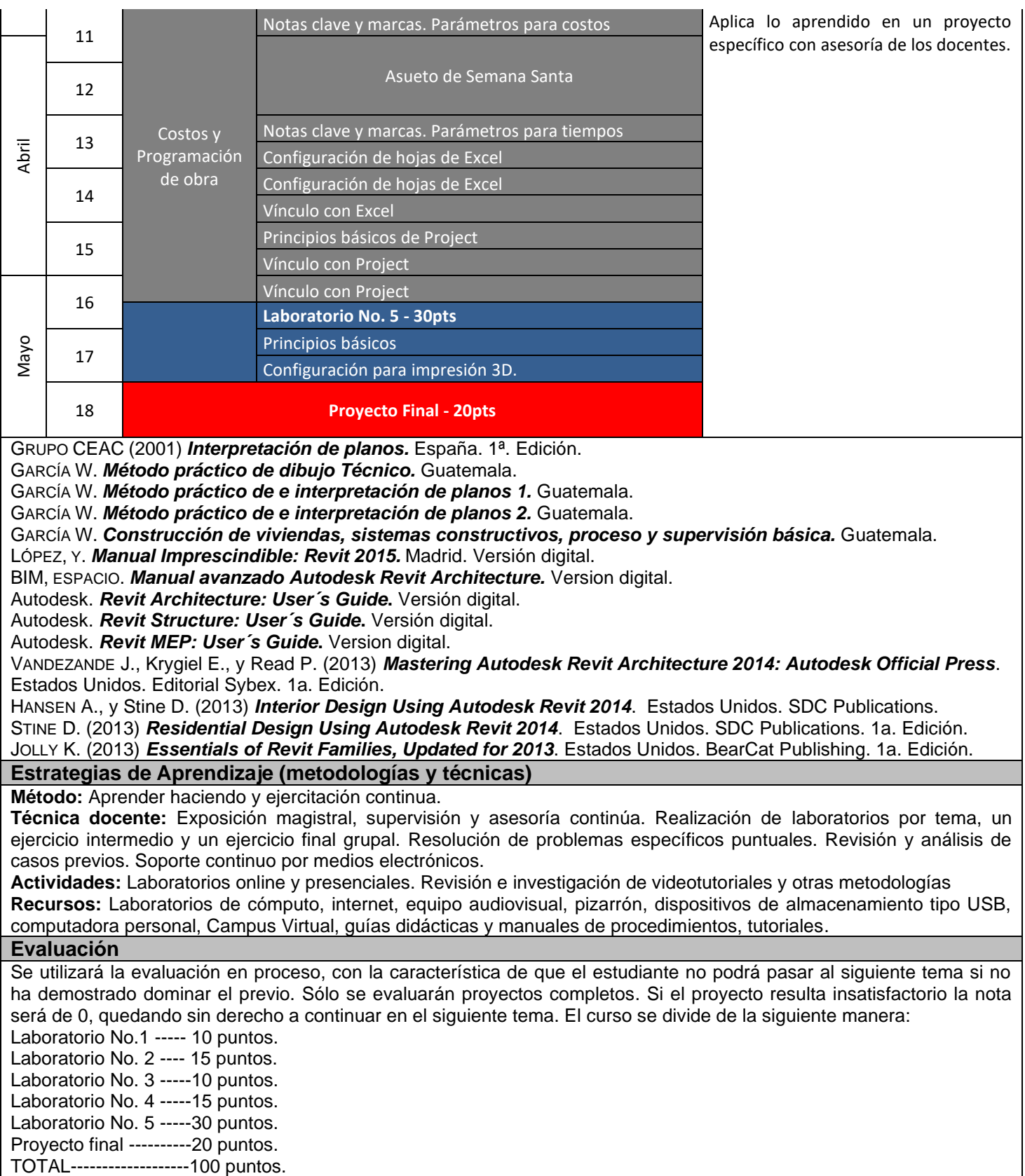

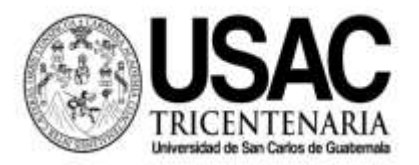

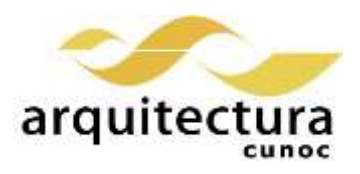

## **Normas Generales**

Para aprobar el curso se requiere que el estudiante tenga una asistencia mínima del 80% y un mínimo de 61 puntos. Cualquier similitud entre los trabajos (individuales y grupales) quedan totalmente anulados. Los normativos del área vigentes desde el año 2004, se aplicarán conforme a lo establecido. Se aplicará conforme a lo establecido al Normativo General de la Licenciatura en Arquitectura aprobado según punto Tercero, Inciso 3.2 del acta C.A. 31-2012.